Le raccordement du bloc de filtrage représenté ci-dessous à un système de filtration est assuré par une bride rectangulaire et une bride circulaire. Le document 1 donne une vue d'ensemble des conduites de filtration.

Les trous des brides seront obtenus en programmant le déplacement d'un foret sur une machine CN.

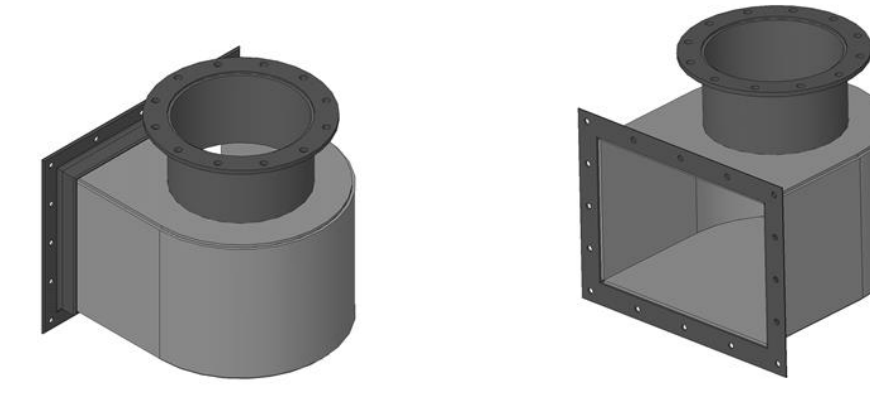

**Problématique** : Pour la bride rectangulaire, comment définir le déplacement du foret ?

#### *A. Définir un déplacement par un vecteur*

S'aider du dessin de définition (document 3) pour lequel les cotes sont en mm.

**1.** Déterminer les dimensions intérieures et extérieures de la bride rectangulaire.

…………………………………………………………………………………………………………………………………………………………………………… …………………………………………………………………………………………………………………………………………………………………………… ………………………………………………………………………………………………………………………………………………………………………….. …………………………………………………………………………………………………………………………………………………………………………..

**2.** Les centres des trous de perçage sont repérés de O à P avec O comme origine programme. Donner leurs coordonnées dans le repère (xOy).

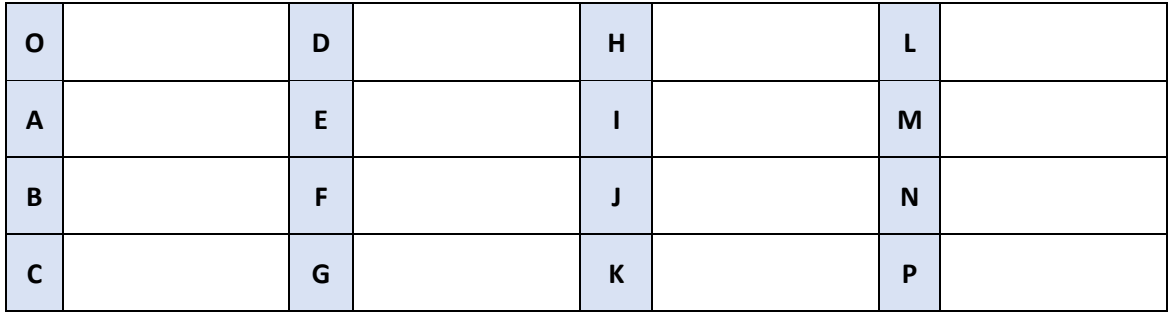

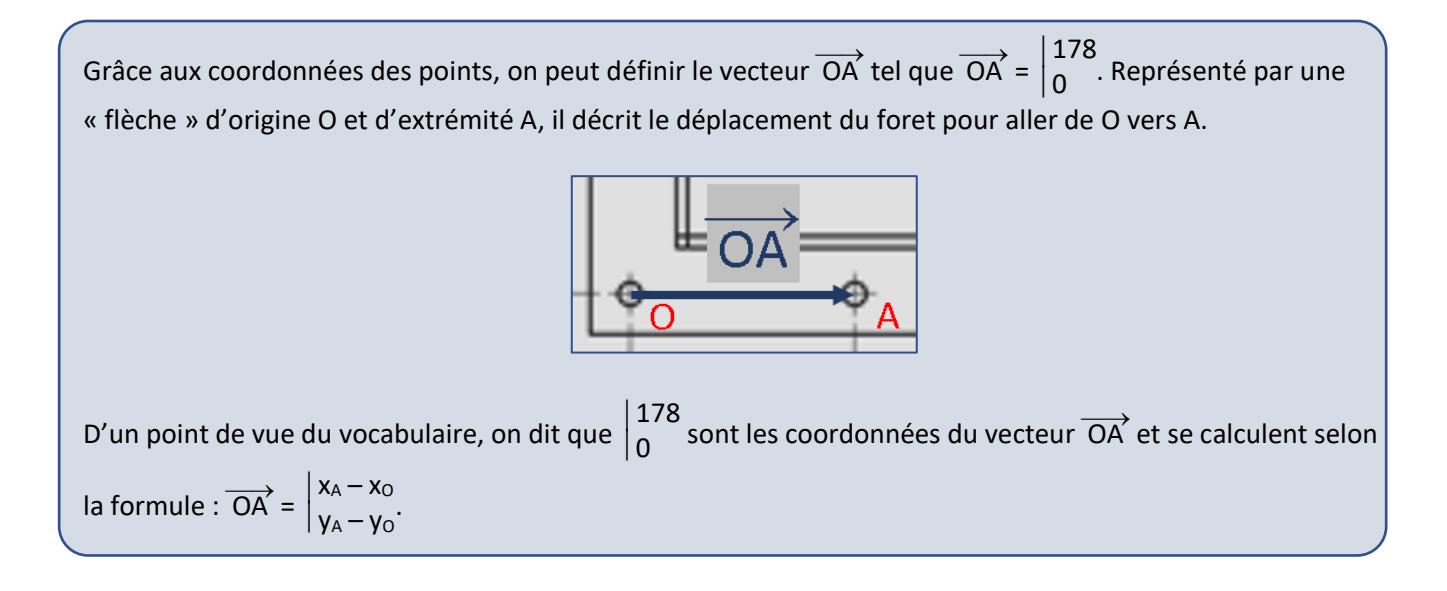

**3.** Écrire la formule donnant les coordonnées de  $\overrightarrow{OE}$ . Les calculer puis tracer  $\overrightarrow{OE}$  sur le document 3.

**4.** On entre les coordonnées des vecteurs  $\overrightarrow{OA}$ ,  $\overrightarrow{OB}$ ,  $\overrightarrow{OC}$ , ...,  $\overrightarrow{OP}$  dans un programme ISO. D'après le document

…………………………………………………………………………………………………………………………………………………………………………..

………………………………………………………………………………………………………………………………………………………………………….

2, préciser si ce programme est alors écrit en coordonnées relatives ou en coordonnées absolues.

Par analogie avec 
$$
\overrightarrow{OA} = \begin{vmatrix} x_A - x_O \\ y_A - y_O \end{vmatrix}
$$
, on peut écrire  $\overrightarrow{AB} = \begin{vmatrix} x_B - x_A \\ y_B - y_A \end{vmatrix}$ .

…………………………………………………………………………………………………………………………………………………………………………..

**5.** Calculer les coordonnées de  $\overrightarrow{AB}$ ,  $\overrightarrow{BC}$  et  $\overrightarrow{IJ}$  puis tracer ces vecteurs sur le document 3.

…………………………………………………………………………………………………………………………………………………………………………. …………………………………………………………………………………………………………………………………………………………………………. …………………………………………………………………………………………………………………………………………………………………………. **6.** Expliquer pourquoi  $\overrightarrow{AB} = \overrightarrow{BC}$ . Donner s'ils existent d'autres vecteurs égaux à  $\overrightarrow{AB}$ . …………………………………………………………………………………………………………………………………………………………………………. …………………………………………………………………………………………………………………………………………………………………………. **7.** Expliquer ce que signifie le signe - de l'égalité  $\overrightarrow{IJ}$  =  $\overrightarrow{AB}$ . …………………………………………………………………………………………………………………………………………………………………………. ………………………………………………………………………………………………………………………………………………………………………….

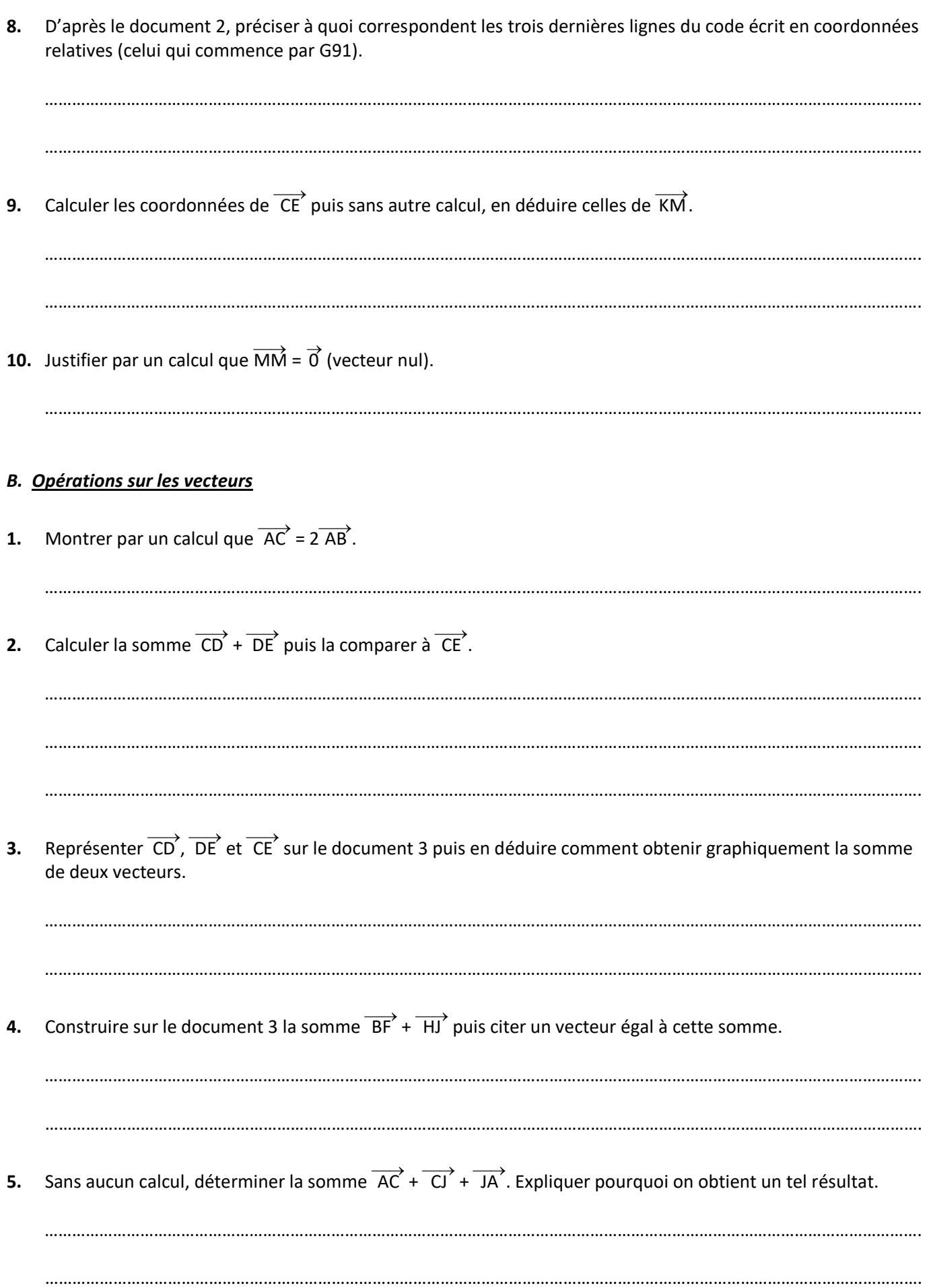

## *C. Norme d'un vecteur*

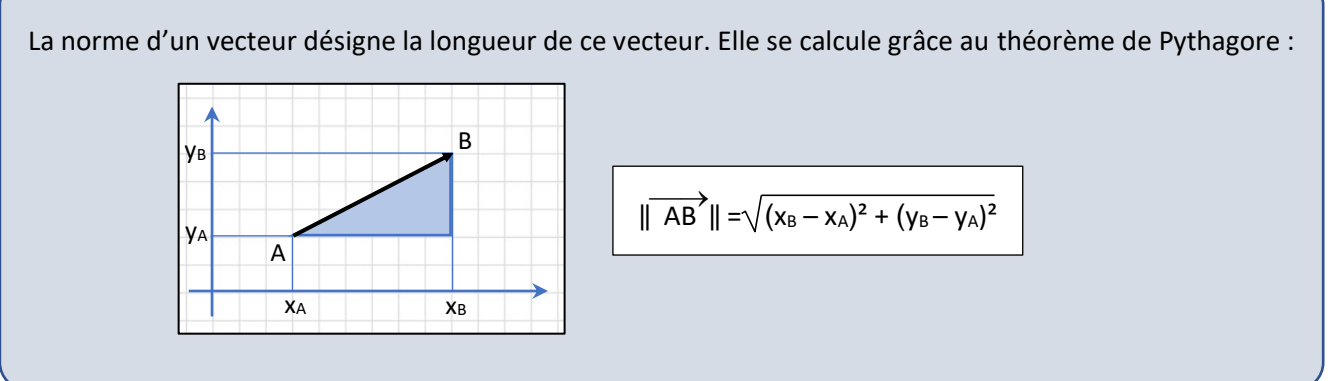

# **1.** Calculer  $\|\overrightarrow{OA}\|$  et  $\|\overrightarrow{CE}\|$ .

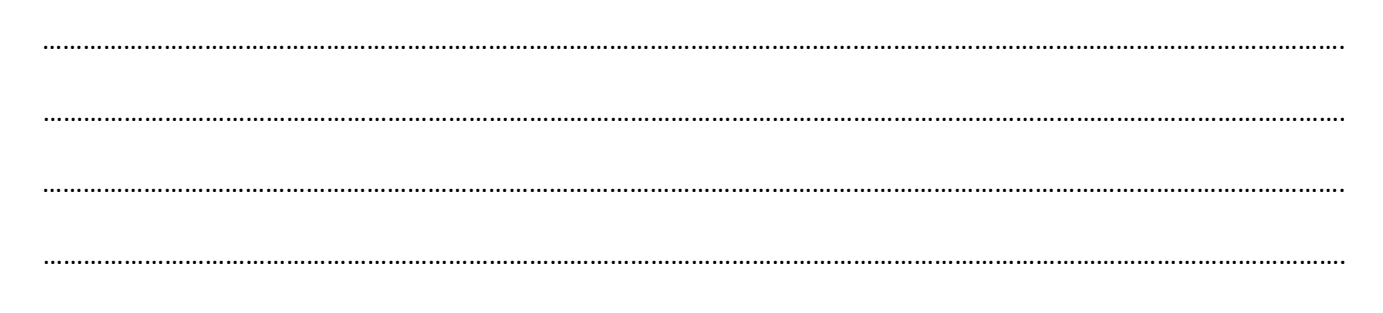

………………………………………………………………………………………………………………………………………………………………………….

………………………………………………………………………………………………………………………………………………………………………….

………………………………………………………………………………………………………………………………………………………………………….

………………………………………………………………………………………………………………………………………………………………………….

**2.** À la fin du perçage, le foret revient à sa position initiale en O. Expliquer pourquoi la longueur totale qu'il a parcourue peut s'exprimer par  $2\|\overrightarrow{OD}\|$  +  $2\|\overrightarrow{OL}\|$  puis la calculer.

**Info : Les brides peuvent être obtenue par …**

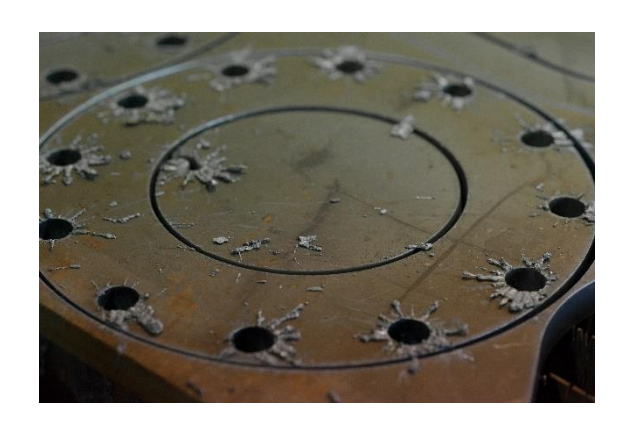

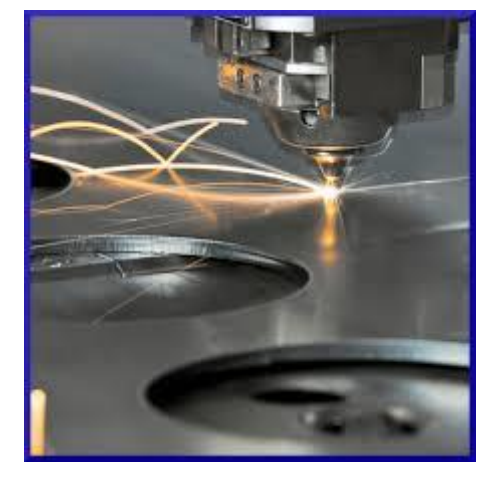

découpe au plasma..... **Electeur de la contracte de la contracte de la contracte de la contracte de la contracte de la contracte de la contracte de la contracte de la contracte de la contracte de la contracte de la contrac** 

### **Document 1 : Vue d'ensemble des conduites de filtration**

Après avoir traversé le bloc de filtrage 6, l'air extérieur est distribué par les sorties S1, S2 et S3.

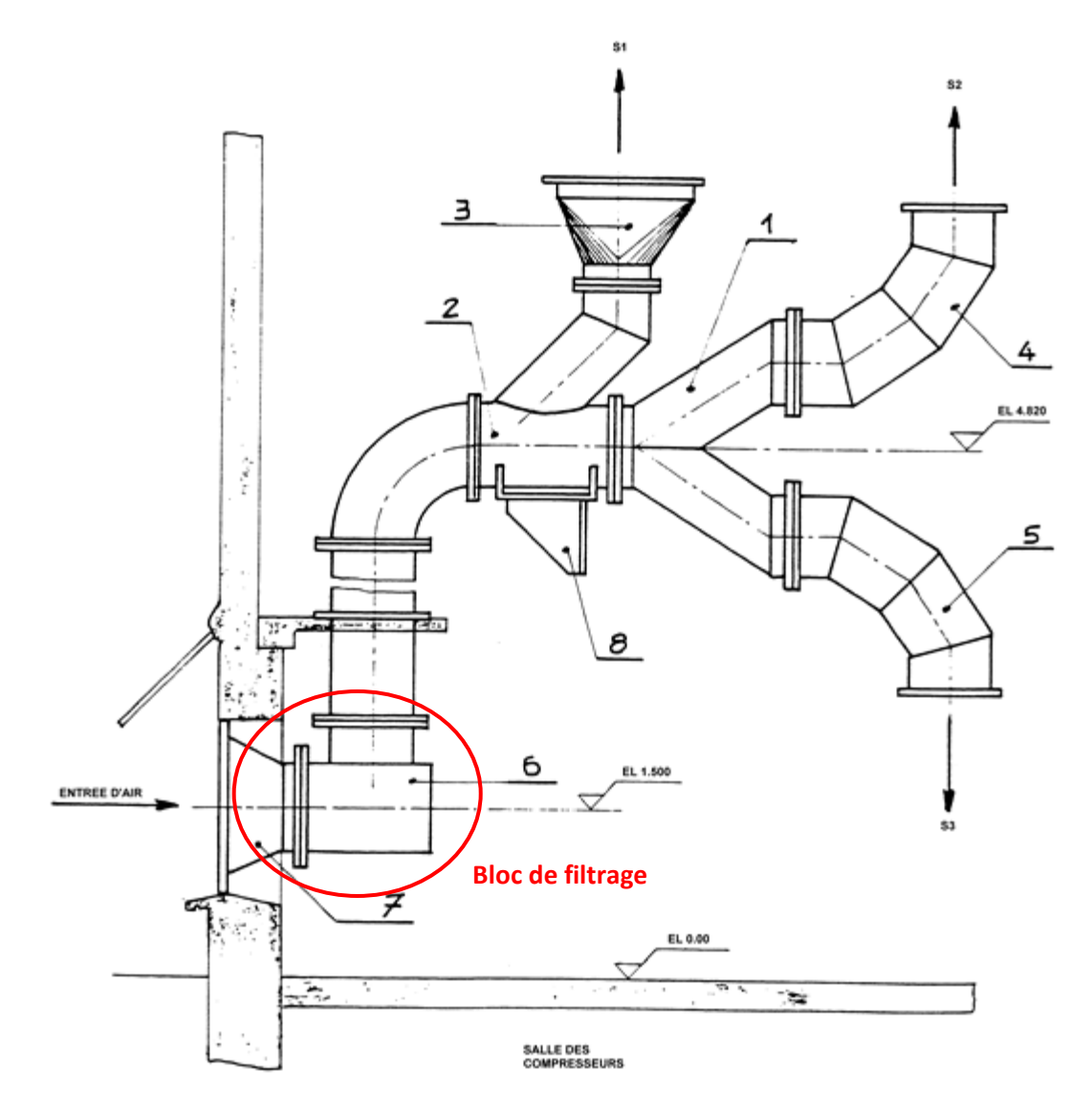

### **Document 2 : code ISO**

Développé à l'origine pour des machines-outils agissant par enlèvement de matière, le code ISO est désormais utilisé dans un domaine très vaste de la fabrication, avec des adaptations :

- usinage par enlèvement de matière : tournage, fraisage, perçage, gravure, défonçage ;
- découpe avec : couteau, laser, jet d'eau, plasma, flamme ou oxydation ;
- poinçonnage ;
- impression 3D : par dépôt de matière ("fabrication additive"), durcissement d'une résine.

Le déplacement de l'outil peut être en coordonnées absolues (code G90) ou en coordonnées relatives (code G91). Ainsi pour décrire la même trajectoire (R, S, T), on peut, en prenant R comme origine, avoir ces deux programmes :

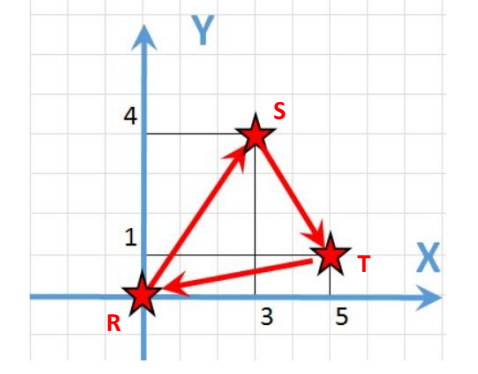

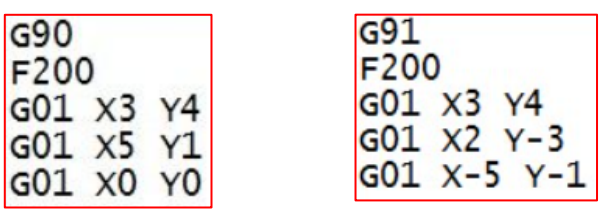

G01 : déplacement linéaire F200 : vitesse d'avancement de 200 mm/min

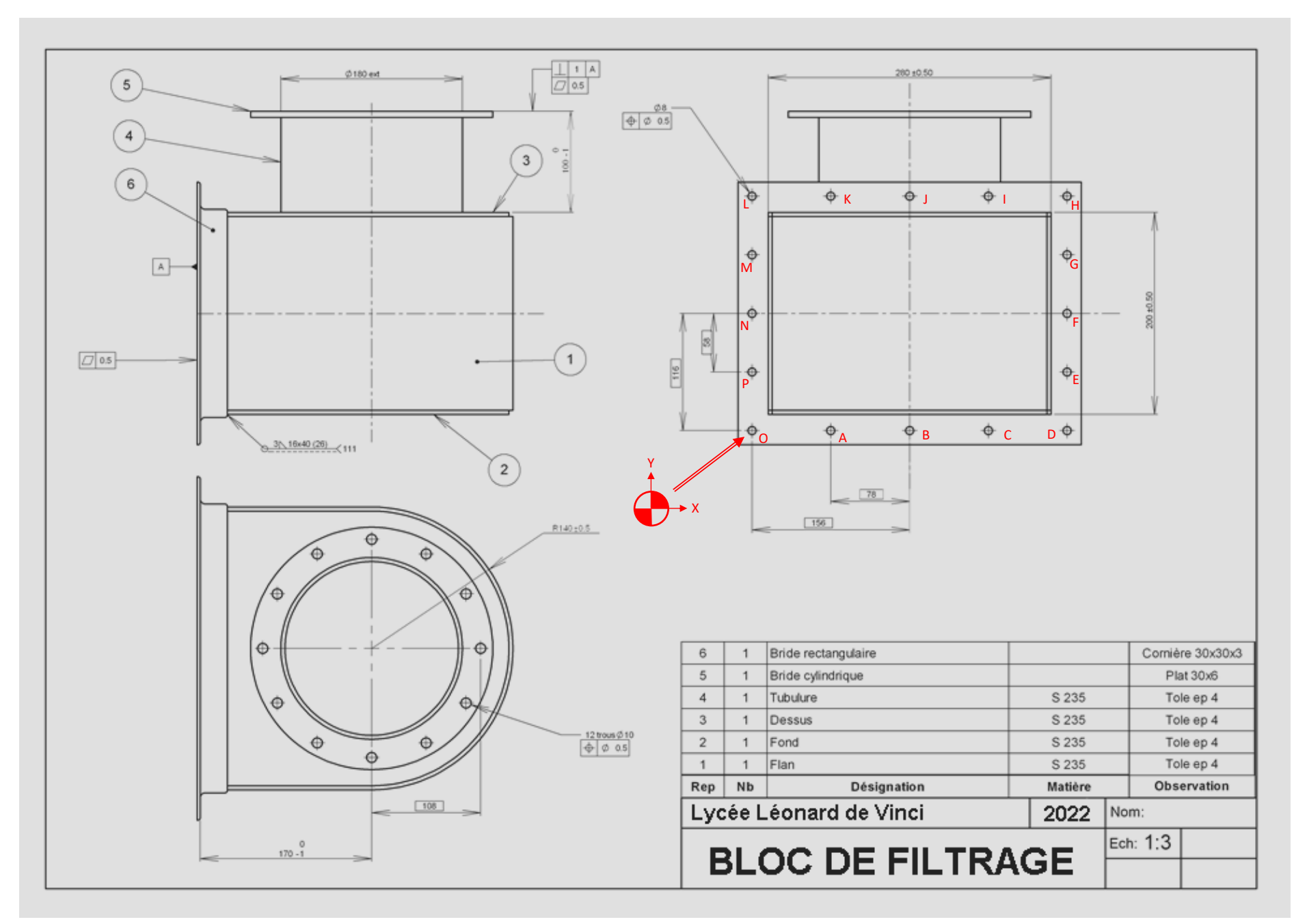